## Курс профессиональной подготовки Полигональное моделирование в 3ds Max

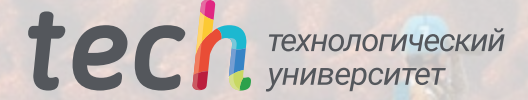

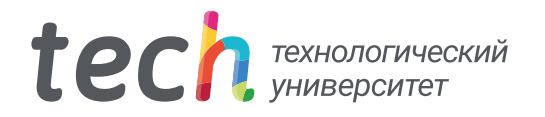

Курс профессиональной подготовки Полигональное моделирование в 3ds Max

- » Формат: oнлайн
- » Продолжительность: 6 месяцев
- » Учебное заведение: TECH Технологический университет
- » Режим обучения: 16ч./неделя
- » Расписание: по своему усмотрению
- » Экзамены: oнлайн

Веб-доступ: [www.techtitute.com/ru/design/postgraduate-diploma/postgraduate-diploma-polygonal-modeling-3ds-max](http://www.techtitute.com/ru/design/postgraduate-diploma/postgraduate-diploma-polygonal-modeling-3ds-max)

## Оглавление

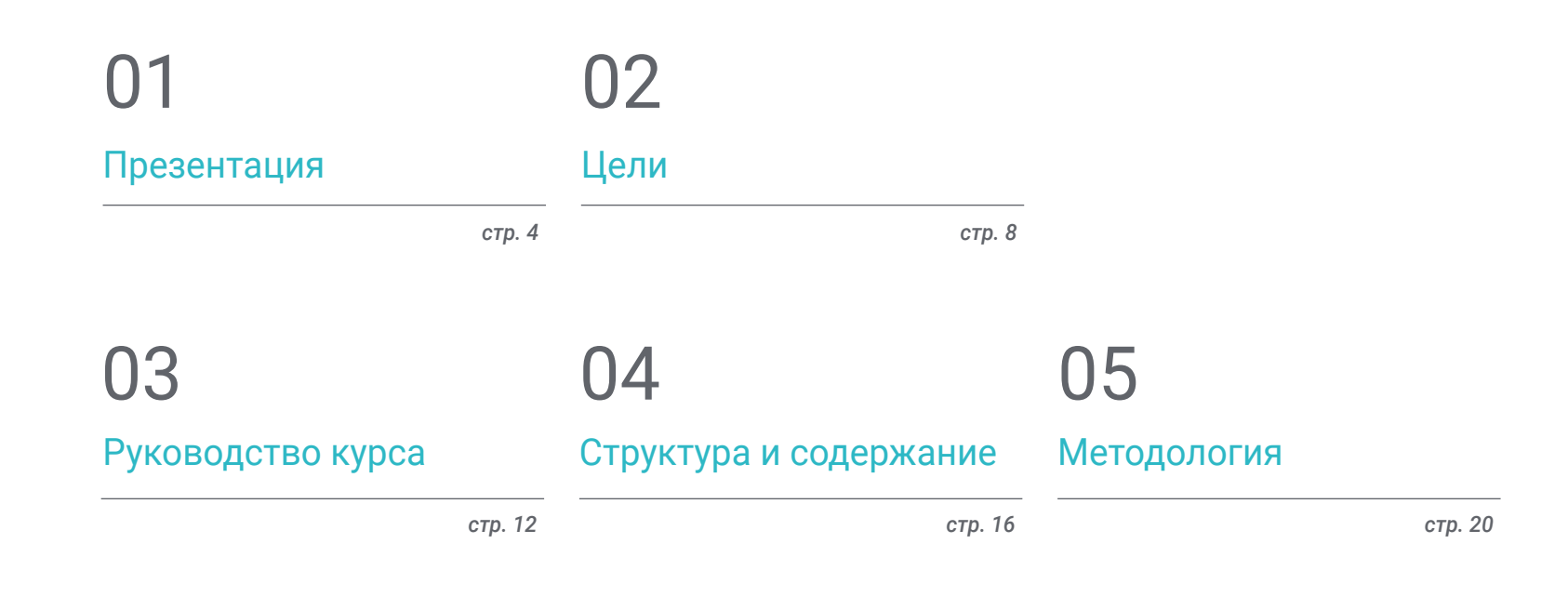

06

[Квалификация](#page-27-0)

*стр. 28*

# <span id="page-3-0"></span>Презентация 01

На протяжении многих лет градостроители, архитекторы, дизайнеры, инженеры и другие используют программу 3ds Max для воплощения идеи своих проектов в реальность, прорабатывая каждую деталь. В этом смысле широко используется полигональное моделирование, которое является очень гибким и простым для рендеринга. Поэтому в рамках данной 100% онлайн-программы студент сможет получить обширные знания в области использования этой техники с помощью самого современного программного обеспечения на рынке. Тем самым из любой точки мира и в любое удобное для вас время вы сможете научиться выполнять сглаживание сетки, трансформировать объекты и создавать сложные формы из более простых.

*Это идеальный момент, чтобы сделать очередной шаг вперед и стать экспертом в области полигонального моделирования"* 

### $t$ *ech* 06 | Презентация

В области 3D-моделирования существует множество различных техник, но полигональные модели широко применяются из-за своей быстрой обработки и высокой точности в определении деталей. Для успешного использования полигонального моделирования в программе 3ds Max необходимо иметь хорошее понимание основ этой техники и умение ее применять.

В рамках данного Курса профессиональной подготовки вы получите полную программу, которая благодаря методике 100% онлайн-обучения позволит вам изучать материалы в своем собственном темпе и в удобное для вас время. Вы сможете специализироваться на настройке рабочего пространства в 3ds Max, анализировать готовые модели и применять методы полигонального моделирования для решения деталей ваших дизайнов.

Кроме того, вы получите знания о работе с деталями машин. Что будет важным для создания реалистичной анимации и оптимизации моделей. Все содержание программы было разработано группой экспертов, учитывая требования отрасли и их богатый опыт работы. Таким образом, после завершения обучения студент сможет достичь высоких достижений в своей карьере.

Данный Курс профессиональной подготовки в области полигонального моделирования в 3ds Max содержит самую полную и современную научную программу на рынке. Основными особенностями обучения являются:

- Разработка практических кейсов, представленных экспертами в области 3D-моделирования твердых поверхностей
- Наглядное, схематичное и исключительно практическое содержание курса предоставляет практическую информацию по тем дисциплинам, которые необходимы для осуществления профессиональной деятельности
- Практические упражнения для самопроверки, контроля и улучшения успеваемости
- Особое внимание уделяется инновационным методологиям
- Теоретические занятия, вопросы эксперту, дискуссионные форумы по спорным темам и самостоятельная работа
- Учебные материалы курса доступны с любого стационарного или мобильного устройства с выходом в интернет

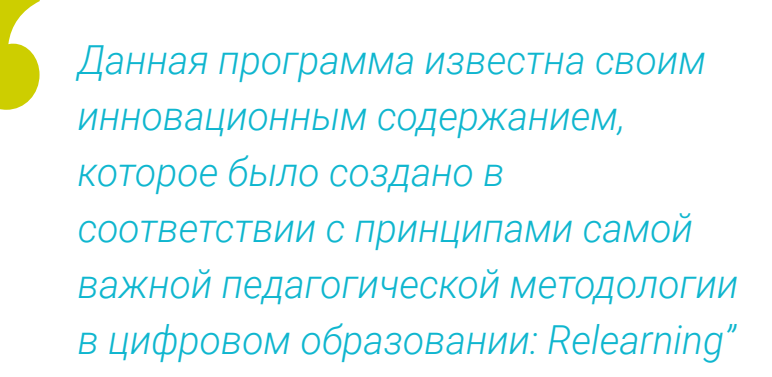

### Презентация | 07 tech

*Она предлагает множество практических упражнений, которые помогут вам освоить 3ds Max и научиться полигональному моделированию"*

В преподавательский состав входят профессионалы отрасли, которые вносят свой опыт работы в эту программу, а также признанные специалисты из ведущих научных сообществ и престижных университетов.

Мультимедийное содержание программы, разработанное с использованием новейших образовательных технологий, позволит специалисту проходить обучение с учетом контекста и ситуации, т. е. в симулированной среде, обеспечивающей иммерсивный учебный процесс, запрограммированный на обучение в реальных ситуациях.

Структура этой программы основана на проблемно-ориентированном обучении, с помощью которого специалист должен попытаться решить различные ситуации из профессиональной практики, возникающие в течение учебного курса. В этом поможет инновационная интерактивная видеосистема, созданная признанными экспертами.

*После завершения этой учебной программы вы сможете создавать сложные фигуры из более простых.*

*TECH разработал уникальный подход к обучению, адаптированный к вашим потребностям, благодаря методике обучения полностью в онлайн-режиме.*

# <span id="page-7-0"></span>Цели 02

Основная цель данного Курса профессиональной подготовки обеспечить студентам прочные знания в области полигонального моделирования. В рамках полной программы охватываются все необходимые аспекты для создания деталей машин или проектирования зданий с использованием программы 3ds Max. Таким образом, студенты смогут войти в растущую область и значительно улучшить свою работу.

Цели | 09 tech

*По завершении этой программы вы сможете проникнуть в мир 3D-моделирования и самостоятельно реализовывать проекты"* 

## tech 10 Цели

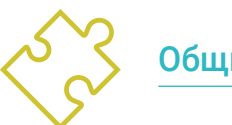

66

#### Общие цели

- Получить обширные знания о различных типах моделирования твердых поверхностей, различных концепциях и характеристиках для их применения в индустрии 3D-моделирования
- Углубить знания в области теории создания форм для развития мастеров форм
- Подробно изучить основы 3D-моделирования в его различных формах
- Создавать проекты для различных отраслей промышленности и их применение
- Стать техническим экспертом и/или художником в области 3D-моделирования твердых поверхностей
- Знать все инструменты, относящиеся к профессии 3D-моделлера
- Получить навыки разработки текстур и FX 3D-моделей

*Раскройте весь свой потенциал и специализируйтесь в одной из самых востребованных техник в области 3D-моделирования"* 

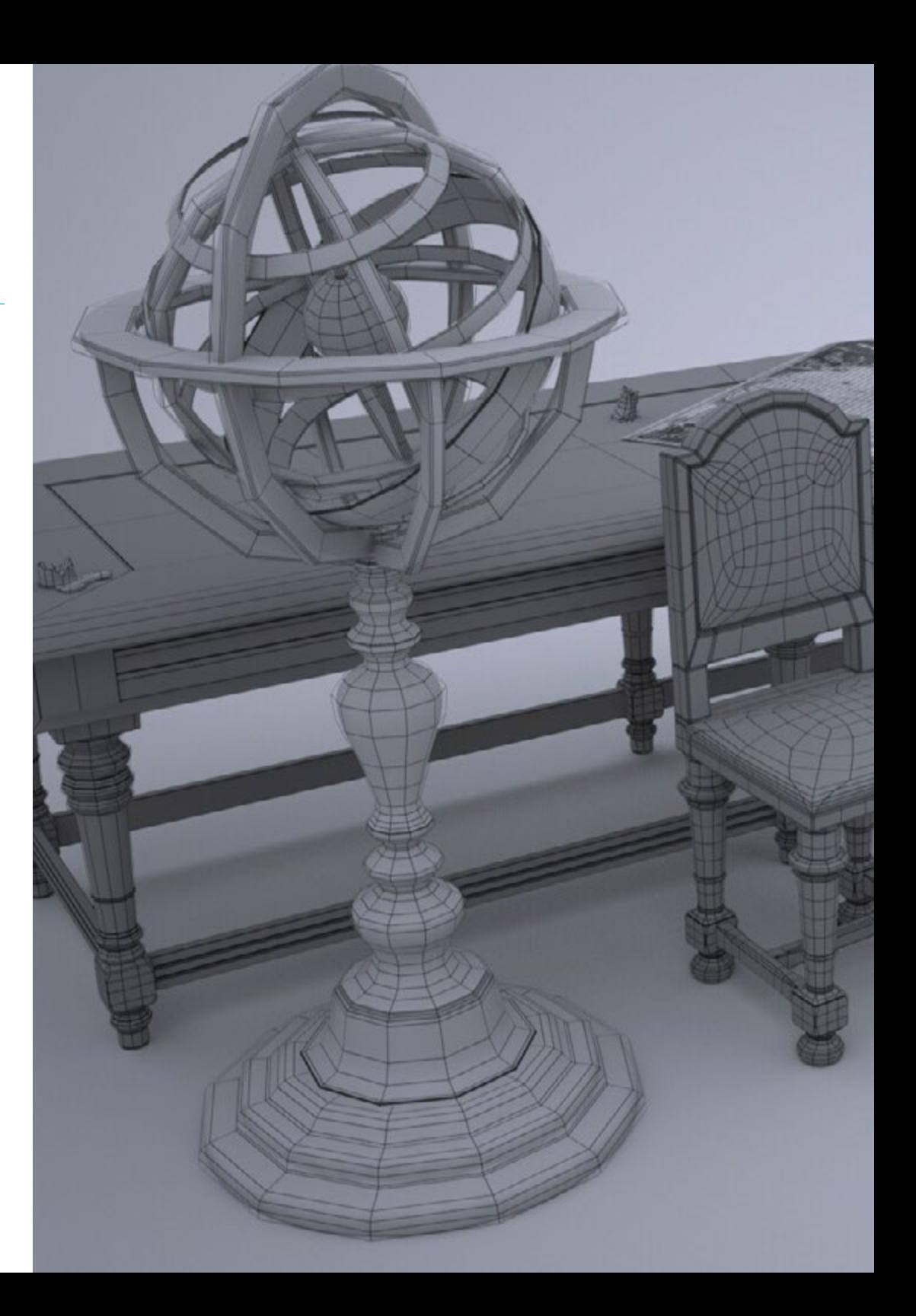

## Цели | 11  $tech$

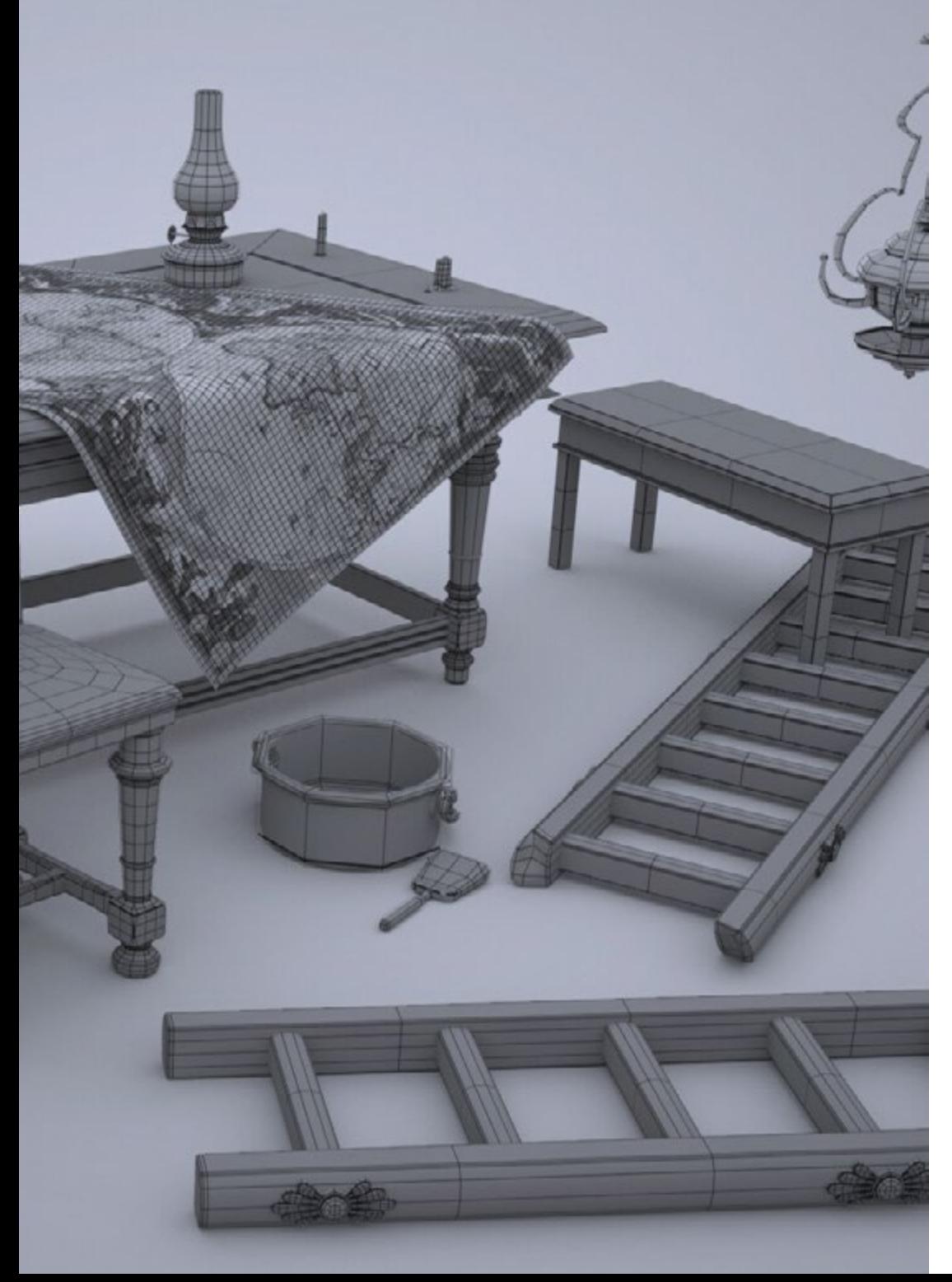

#### Конкретные цели

#### Модуль 1. Введение в полигональное моделирование в 3D Studio Max

- Обладать обширными знаниями в области использования 3D Studio Max
- Работать с пользовательскими конфигурациями
- Понимать, как работает сглаживание на сетках
- Создавать геометрические фигуры при помощи различных методов
- Развивать понимание того, как ведет себя сетка
- Применять методы преобразования объектов
- Обладать знаниями о создании UV-карт

#### Модуль 2. Продвинутое полигональное моделирование в 3D Studio Max

- Применять все методы для разработки конкретного продукта
- Углубить процесс разработки составных частей
- Иметь полное представление о топологии самолетов при моделировании
- Применять знания о технических компонентах
- Добиться создания сложных форм через освоение простых форм
- Понимать физиономию формы бота

#### Модуль 3. Моделирование Low Poly в 3D Studio Max

- Работать на основе базовых форм для механических моделей
- Сформировать способность к разложению элементов
- Иметь глубокое представление о том, как детализация обеспечивает реалистичность
- Решать различные задачи по разработке деталей
- Понимать, как соединяются механические детали

# <span id="page-11-0"></span>Руководство курса 03

Преподавательский состав данного Курса профессиональной подготовки состоит из опытных профессионалов в области дизайна и моделирования. Они тщательно спланировали учебный курс и создали много практических упражнений и видеоматериалов, чтобы помочь закрепить знания, полученные на каждом занятии. Итак, благодаря их обширному опыту в области моделирования, они могут помочь студентам выделиться как высококвалифицированным дизайнерам в этой конкурентной сфере.

### *В TECH вы найдете*

*высококвалифицированных преподавателей и специалистов, готовых поддержать вас на пути к профессиональному росту в области 3D-моделирования"* 

## **tech** 14 | Руководство курса

#### Руководство

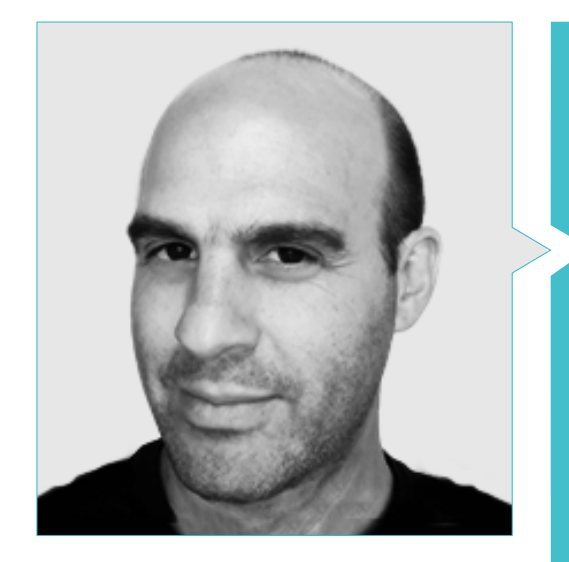

#### Г-н Сальво Бустос, Габриэль Агустин

- Опыт работы в области авиационного 3D-моделирования
- 3D художник в компании 3D VISUALIZATION SERVICE INC
- 3D производство для Boston Whaler
- 3D-моделлер для мультимедийной телепроизводственной компании Shay Bonder
- Аудиовизуальный продюсер в Digital Film
- Дизайнер продуктов для магазина парфюмерии Escencia de los Artesanos от Eliana M
- Промышленный дизайнер, специализирующийся на продукции, Национальный университет Куйо
- Почетная грамота конкурса Мендоса Латэ
- Участник регионального салона изобразительного искусства "Вендимия"
- Семинар по цифровой композиции, Национальный университет Куйо
- Национальный конгресс по дизайну и производству. C.P.R.O.D.I.

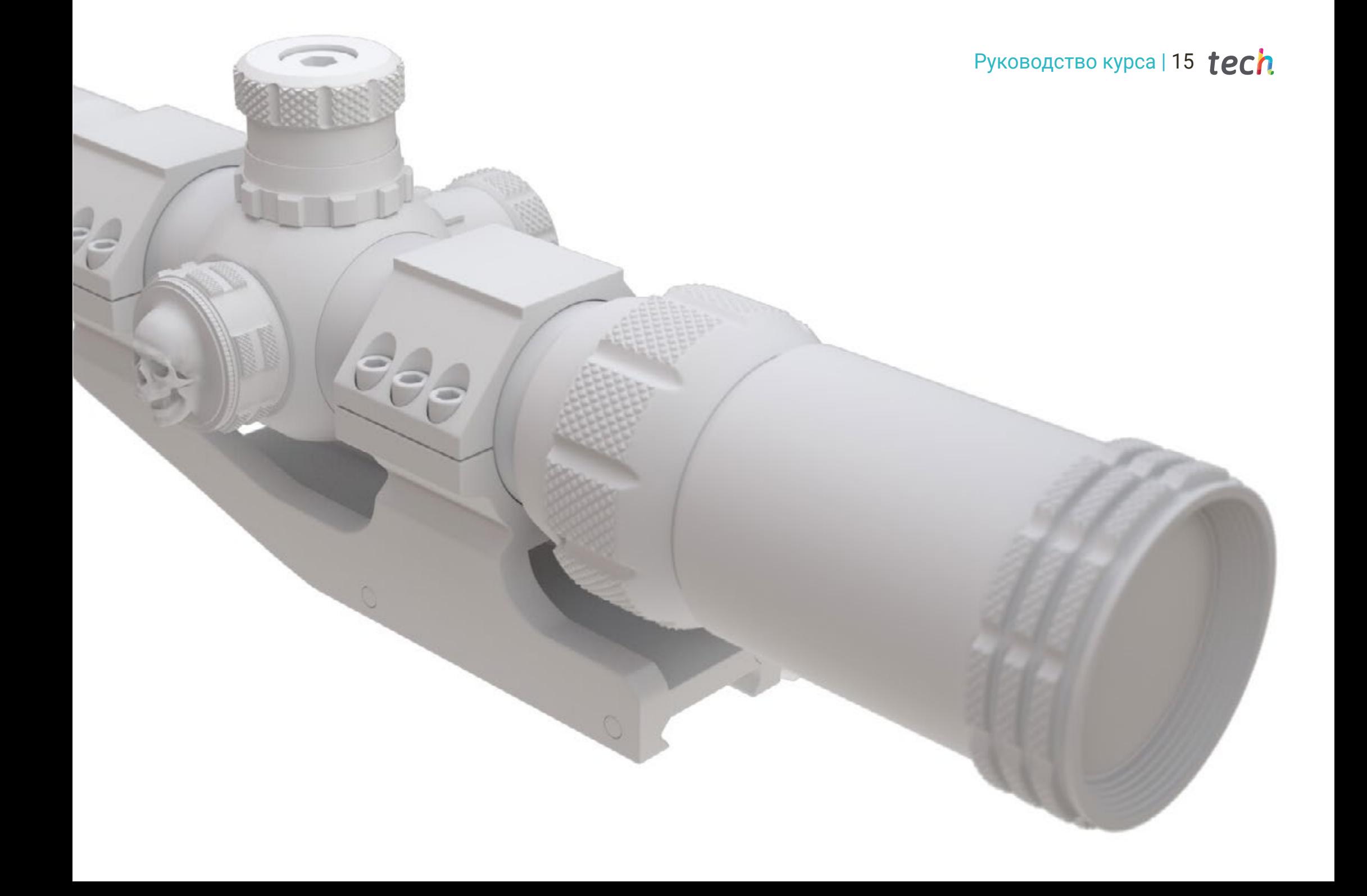

# <span id="page-15-0"></span>Структура и содержание 04

Q

Курс профессиональной подготовки в области полигонального моделирования в 3ds Max предлагает полный и обновленный учебный план, который включает все необходимые аспекты для становления профессионалом в этой области. В ходе программы студенты научатся правильной настройке программы для работы с сетками и UV-*картами*. Они также получат знания о функционировании различных деталей машин, что позволит им воплотить их в собственных проектах. Весь материал будет доступен режиме онлайн в соответствии с методикой обучения, которую TECH оттачивало многие годы: *Relearning*.

Структура и содержание | 17  $\text{t}e$ 

*Уникальная возможность создавать реалистичные механические детали, используя технику полигонального моделирования"* 

 $\mathcal{L}_{\mathcal{A}}$ 

I

 $\widehat{\mathbf{C}}$ 

 $\odot$ 

 $\odot$ 

## **tech** 18 | Структура и содержание

#### Модуль 1. Полигональное моделирование в 3D Studio Max

- 1.1. 3D Studio Max
	- 1.1.1. Интерфейс 3dsmax
	- 1.1.2. Пользовательские конфигурации
	- 1.1.3. Моделирование с помощью примитивов и деформаторов
- 1.2. Моделирование с референсами
	- 1.2.1. Создание эталонных изображений
	- 1.2.2. Сглаживание твердых поверхностей
	- 1.2.3. Организация сцен
- 1.3. Сетки высокого разрешения
	- 1.3.1. Базовое моделирование сглаживания и группы сглаживания
	- 1.3.2. Моделирование с помощью выступов и закруглений
	- 1.3.3. Использование модификатора Turbosmooth
- 1.4. Моделирование с помощью сплайнов
	- 1.4.1. Модификация кривизны
	- 1.4.2. Конфигурация граней многоугольников
	- 1.4.3. Экструзия и сфероидизация
- 1.5. Создание сложных форм
	- 1.5.1. Настройка компонентов и рабочей сетки
	- 1.5.2. Дублирование и пайка компонентов
	- 1.5.3. Очистка полигонов и сглаживание
- 1.6. Моделирование с помощью краевых срезов
	- 1.6.1. Создание и размещение шаблона
	- 1.6.2. Выполнение разрезов и очистка топологии
	- 1.6.3. Выдавливание форм и создание складок
- 1.7. Моделирование из *Low poly* модели
	- 1.7.1. Начало с базовой формы и добавление фасок
	- 1.7.2. Добавление подразделов и создание границ
	- 1.7.3. Разрезы, сварка и детали
- 1.8. Модификатор Edit Poly I
	- 1.8.1. Рабочий процесс
	- 1.8.2. Интерфейс
	- 1.8.3. *Субобъекты*
- 1.9. Создание составных объектов
	- 1.9.1. *Составные объекты Morph, Scatter, Conform и Connect*
	- 1.9.2. *Составные объекты BlobMesh, ShapeMerge и Boolean*
	- 1.9.3. *Составные объекты Loft, Mesher и Proboolean*
- 1.10. Техники и стратегии для создания UV-карт
	- 1.10.1. Простые геометрические фигуры и дуговые фигуры
	- 1.10.2. Твердые поверхности
	- 1.10.3. Примеры и применение

#### Модуль 2. Продвинутое полигональное моделирование в 3D Studio Max

- 2.1. Моделирование космического корабля sci-fi
	- 2.1.1. Создание нашего рабочего пространства
	- 2.1.2. Начинаем с основного корпуса
	- 2.1.3. Конфигурация крыльев
- 2.2. Кабина
	- 2.2.1. Развитие зоны кабины
	- 2.2.2. Моделирование панели управления
	- 2.2.3. Добавление деталей
- 2.3. Фюзеляж
	- 2.3.1. Определение компонентов
	- 2.3.2. Регулировка мелких компонентов
	- 2.3.3. Разработка панели под корпусом
- 2.4. Крылья
	- 2.4.1. Создание основных крыльев
	- 2.4.2. Установка хвоста
	- 2.4.3. Добавление вставок для элеронов
- 2.5. Основной корпус
	- 2.5.1. Разделение частей на компоненты
	- 2.5.2. Создание дополнительных панелей
	- 2.5.3. Установка доковых дверей

### Структура и содержание | 19  $\text{t}$ есh

#### 2.6. Двигатели

- 2.6.1. Создание пространства для двигателей
- 2.6.2. Создание турбин
- 2.6.3. Добавление сопел
- 2.7. Внесение деталей
	- 2.7.1. Боковые компоненты
	- 2.7.2. Характерные компоненты
	- 2.7.3. Переработка основных компонентов
- 2.8. Бонус I. Создание шлема пилота
	- 2.8.1. Головной блок
	- 2.8.2. Оформление деталей
	- 2.8.3. Моделирование воротника шлема
- 2.9. Бонус II. Создание шлема пилота
	- 2.9.1. Детализация воротника шлема
	- 2.9.2. Шаги для окончательного оформления деталей
	- 2.9.3. Завершение сетки
- 2.10. Бонус III. Создание робота-второго пилота
	- 2.10.1. Разработка форм
	- 2.10.2. Добавление деталей
	- 2.10.3. Опорные края для подразделения

#### Модуль 3. Моделирование *Low Poly* в 3D Studio Max

- 3.1. Моделирование автомобилей тяжелой техники
	- 3.1.1. Создание объемной модели
	- 3.1.2. Объемное моделирование гусеничной ленты
	- 3.1.3. Объемная конструкция лопаты
- 3.2. Включение различных компонентов
	- 3.2.1. Объем кабины
	- 3.2.2. Объем механической руки
	- 3.2.3. Объемные характеристики отвала погрузчика
- 3.3. Добавление подкомпонентов
	- 3.3.1. Создание зубьев лопаты
	- 3.3.2. Добавление гидравлического поршня
	- 3.3.3. Соединение подкомпонентов
- 3.4. Включение деталей в объемные показатели I
	- 3.4.1. Создание*гусениц* на гусеничной ленте
	- 3.4.2. Включение гусеничных подшипников
	- 3.4.3. Определение каркаса гусеничной ленты
- 3.5. Включение деталей в объемные показатели II
	- 3.5.1. Подкомпоненты шасси
	- 3.5.2. Крышки подшипников
	- 3.5.3. Добавление вырезов деталей
- 3.6. Включение деталей в объемные показатели III
	- 3.6.1. Создание радиаторов
	- 3.6.2. Добавление основания гидравлического рычага
	- 3.6.3. Создание выхлопных труб
- 3.7. Включение деталей в объемные показатели IV
	- 3.7.1. Создание защитной решетки кабины пилота
	- 3.7.2. Добавление трубопроводов
	- 3.7.3. Добавление гаек, болтов и заклепок
- 3.8. Разработка гидравлического рычага
	- 3.8.1. Создание опор
	- 3.8.2. Фиксаторы, шайбы, винты и фитинги
	- 3.8.3. Создание головки
- 3.9. Разработка кабины пилота
	- 3.9.1. Определение корпуса
	- 3.9.2. Добавление ветровых стекол
	- 3.9.3. Детали дверной ручки и фары
- 3.10. Механическая разработка экскаватора
	- 3.10.1. Создание корпуса и зубов
	- 3.10.2. Создание зубчатого ролика
	- 3.10.3. Шлицевая проводка, разъемы и крепеж

## <span id="page-19-0"></span>Методология 05

Данная учебная программа предлагает особый способ обучения. Наша методология разработана в режиме циклического обучения: *Relearning*.

Данная система обучения используется, например, в самых престижных медицинских школах мира и признана одной из самых эффективных ведущими изданиями, такими как Журнал медицины Новой Англии*.*

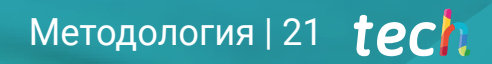

*Откройте для себя методику Relearning, которая отвергает традиционное линейное обучение, чтобы показать вам циклические системы обучения: способ, который доказал свою огромную эффективность, особенно в предметах, требующих запоминания"*

## $tech$  22 | Методология

#### Исследование кейсов для контекстуализации всего содержания

Наша программа предлагает революционный метод развития навыков и знаний. Наша цель - укрепить компетенции в условиях меняющейся среды, конкуренции и высоких требований.

66 *С TECH вы сможете познакомиться со способом обучения, который опровергает основы традиционных методов образования в университетах по всему миру"*

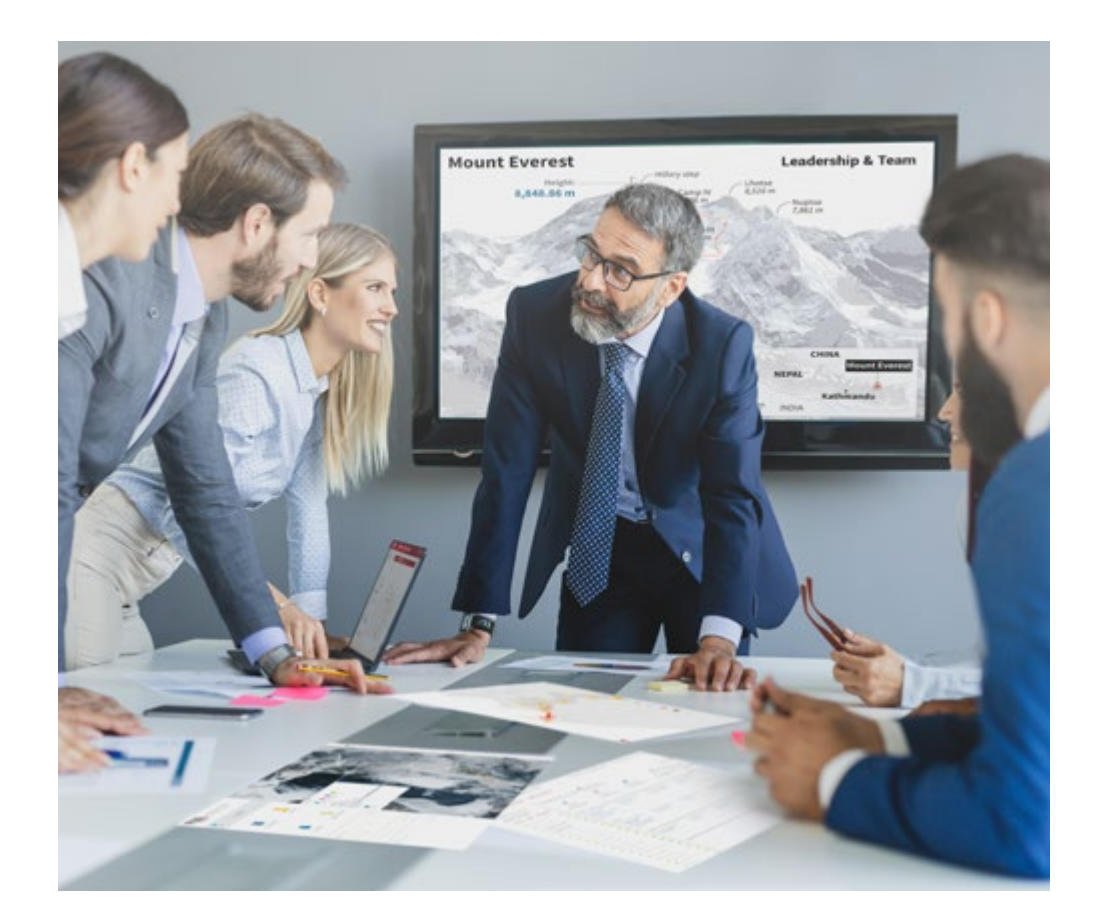

*Вы получите доступ к системе обучения, основанной на повторении, с естественным и прогрессивным обучением по всему учебному плану.*

## Методология | 23 *тес*

#### Инновационный и отличный от других метод обучения

Эта программа TECH - интенсивная программа обучения, созданная с нуля, которая предлагает самые сложные задачи и решения в этой области на международном уровне. Благодаря этой методологии ускоряется личностный и профессиональный рост, делая решающий шаг на пути к успеху. Метод кейсов, составляющий основу данного содержания, обеспечивает следование самым современным экономическим, социальным и профессиональным реалиям.

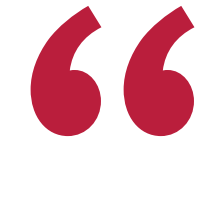

*Наша программа готовит вас к решению новых задач в условиях неопределенности и достижению успеха в карьере"*

Метод кейсов является наиболее широко используемой системой обучения лучшими преподавателями в мире. Разработанный в 1912 году для того, чтобы студенты-юристы могли изучать право не только на основе теоретического содержания, метод кейсов заключается в том, что им представляются реальные сложные ситуации для принятия обоснованных решений и ценностных суждений о том, как их разрешить. В 1924 году он был установлен в качестве стандартного метода обучения в Гарвардском университете.

Что должен делать профессионал в определенной ситуации? Именно с этим вопросом мы сталкиваемся при использовании метода кейсов - метода обучения, ориентированного на действие. На протяжении всей программы студенты будут сталкиваться с многочисленными реальными случаями из жизни. Им придется интегрировать все свои знания, исследовать, аргументировать и защищать свои идеи и решения.

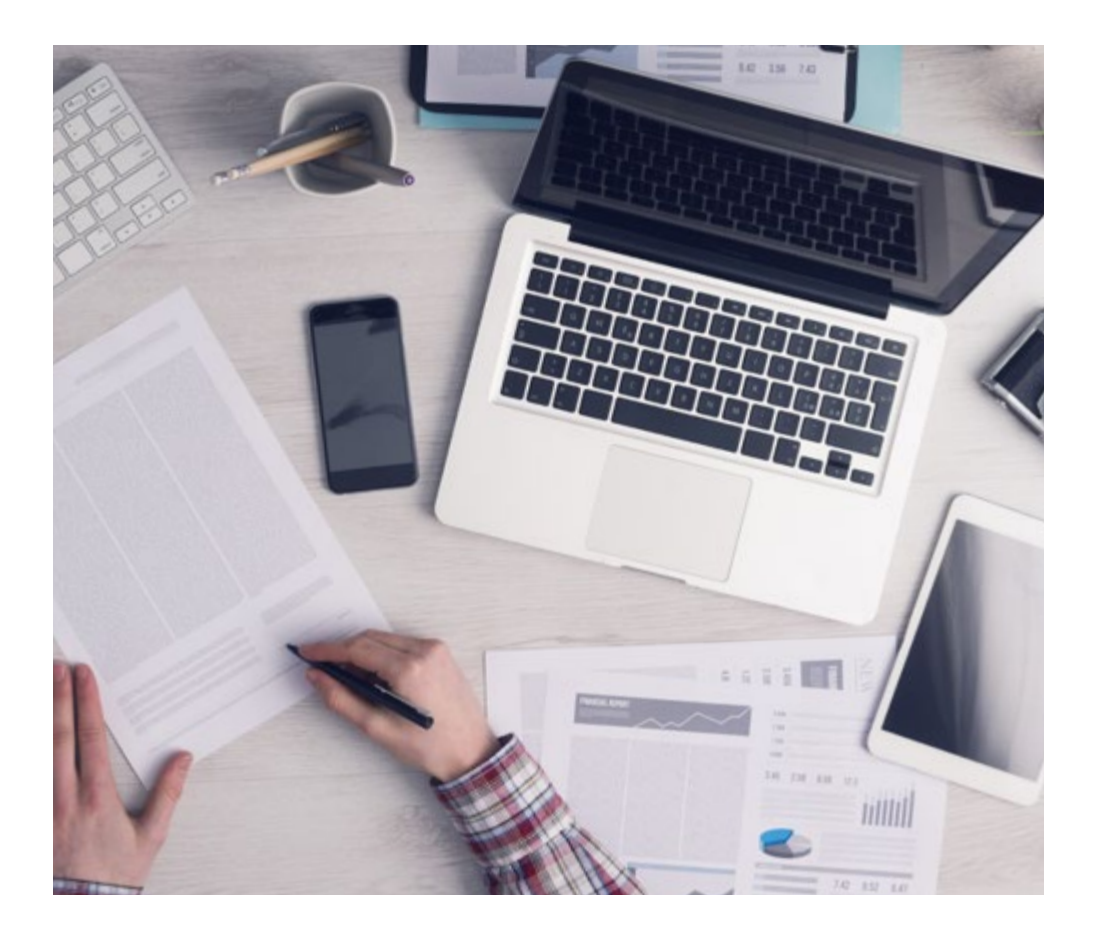

*В ходе совместной деятельности и рассмотрения реальных кейсов студент научится разрешать сложные ситуации в реальной бизнес-среде.*

## tech 24 | Методология

#### Методология Relearning

TECH эффективно объединяет метод кейсов с системой 100% онлайн-обучения, основанной на повторении, которая сочетает 8 различных дидактических элементов в каждом уроке.

Мы улучшаем метод кейсов с помощью лучшего метода 100% онлайн-обучения: Relearning.

> *В 2019 году мы достигли лучших результатов обучения среди всех онлайн-университетов в мире.*

В TECH вы будете учиться по передовой методике, разработанной для подготовки руководителей будущего. Этот метод, играющий ведущую роль в мировой педагогике, называется Relearning.

Наш университет - единственный вуз, имеющий лицензию на использование этого успешного метода. В 2019 году нам удалось повысить общий уровень удовлетворенности наших студентов (качество преподавания, качество материалов, структура курса, цели...) по отношению к показателям лучшего онлайн-университета.

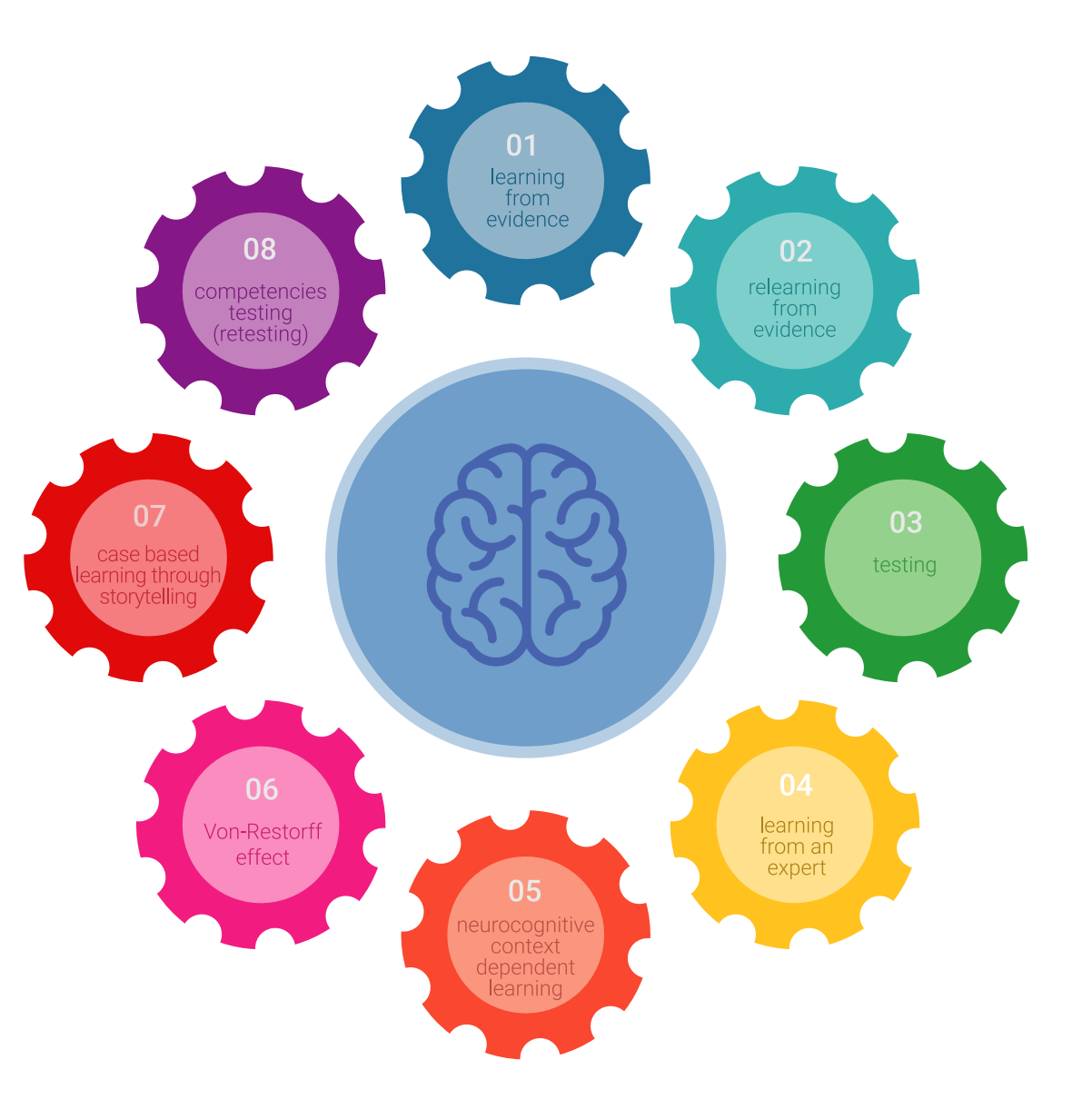

### Методология | 25 tech

В нашей программе обучение не является линейным процессом, а происходит по спирали (мы учимся, разучиваемся, забываем и заново учимся). Поэтому мы дополняем каждый из этих элементов по концентрическому принципу. Благодаря этой методике более 650 000 выпускников университетов добились беспрецедентного успеха в таких разных областях, как биохимия, генетика, хирургия, международное право, управленческие навыки, спортивная наука, философия, право, инженерное дело, журналистика, история, финансовые рынки и инструменты. Наша методология преподавания разработана в среде с высокими требованиями к уровню подготовки, с университетским контингентом студентов с высоким социально-экономическим уровнем и средним возрастом 43,5 года.

*Методика Relearning позволит вам учиться с меньшими усилиями и большей эффективностью, все больше вовлекая вас в процесс обучения, развивая критическое мышление, отстаивая аргументы и противопоставляя мнения, что непосредственно приведет к успеху.*

Согласно последним научным данным в области нейронауки, мы не только знаем, как организовать информацию, идеи, образы и воспоминания, но и знаем, что место и контекст, в котором мы что-то узнали, имеют фундаментальное значение для нашей способности запомнить это и сохранить в гиппокампе, чтобы удержать в долгосрочной памяти.

Таким образом, в рамках так называемого нейрокогнитивного контекстнозависимого электронного обучения, различные элементы нашей программы связаны с контекстом, в котором участник развивает свою профессиональную практику.

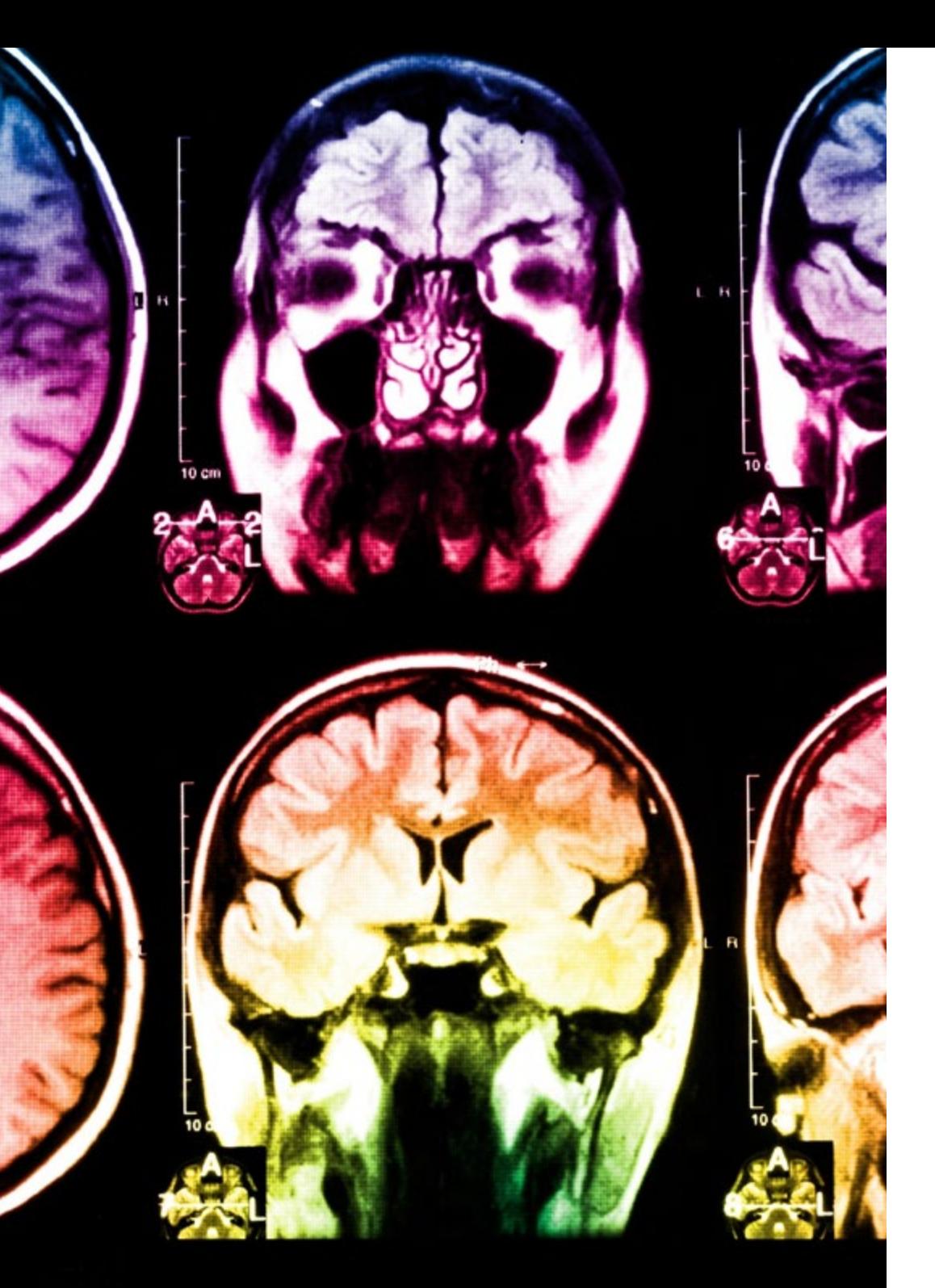

## $t$ ес $h$  26 | Методология

В рамках этой программы вы получаете доступ к лучшим учебным материалам, подготовленным специально для вас:

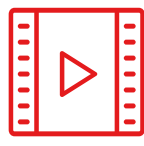

#### **Учебные материалы**

Все дидактические материалы создаются преподавателями специально для студентов этого курса, чтобы они были действительно четко сформулированными и полезными.

**30%**

**8%**

**10%**

Затем вся информация переводится в аудиовизуальный формат, создавая дистанционный рабочий метод TECH. Все это осуществляется с применением новейших технологий, обеспечивающих высокое качество каждого из представленных материалов.

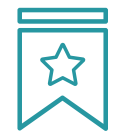

#### **Мастер-классы**

Существуют научные данные о пользе экспертного наблюдения третьей стороны.

Так называемый метод обучения у эксперта укрепляет знания и память, а также формирует уверенность в наших будущих сложных решениях.

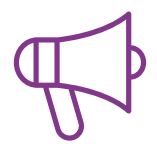

#### **Практика навыков и компетенций**

Студенты будут осуществлять деятельность по развитию конкретных компетенций и навыков в каждой предметной области. Практика и динамика приобретения и развития навыков и способностей, необходимых специалисту в рамках глобализации, в которой мы живем.

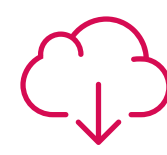

#### **Дополнительная литература**

Новейшие статьи, консенсусные документы и международные руководства включены в список литературы курса. В виртуальной библиотеке TECH студент будет иметь доступ ко всем материалам, необходимым для завершения обучения.

### Методология | 27 tech

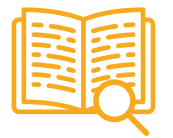

#### **Метод кейсов**

Метод дополнится подборкой лучших кейсов, выбранных специально для этой квалификации. Кейсы представляются, анализируются и преподаются лучшими специалистами на международной арене.

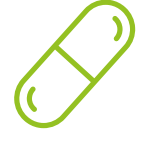

#### **Интерактивные конспекты**

Мы представляем содержание в привлекательной и динамичной мультимедийной форме, которая включает аудио, видео, изображения, диаграммы и концептуальные карты для закрепления знаний.

Эта уникальная обучающая система для представления мультимедийного содержания была отмечена компанией Microsoft как "Европейская история успеха".

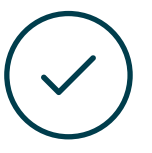

#### **Тестирование и повторное тестирование**

На протяжении всей программы мы периодически оцениваем и переоцениваем ваши знания с помощью оценочных и самооценочных упражнений: так вы сможете убедиться, что достигаете поставленных целей.

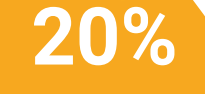

**25%**

**4% 3%**

## <span id="page-27-0"></span>Квалификация 06

Курс профессиональной подготовки в области полигонального моделирования в 3ds Max гарантирует, помимо самого строгого и современного обучения, получение диплома о прохождении Курса профессиональной подготовки, выдаваемого TECH Технологическим университетом.

*После успешного завершения этой программы вы получите диплом TECH без хлопот, связанных с поездками и оформлением документов"*

### $t$ ес $h$  30 | Квалификация

Данный Курс профессиональной подготовки в области полигонального моделирования в 3ds Max содержит самую полную и современную научную программу на рынке.

После прохождения аттестации студент получит по почте\* с подтверждением получения соответствующий диплом о прохождении Курса профессиональной подготовки, выданный TECH Технологическим университетом.

Диплом, выданный TECH Технологическим университетом подтверждает квалификацию, полученную на курсе, и соответствует требованиям, обычно предъявляемым биржами труда, конкурсными экзаменами и комиссиями по оценке карьеры.

Диплом: Курс профессиональной подготовки в области полигонального моделирования в 3ds Max

Количество учебных часов: 450 часов

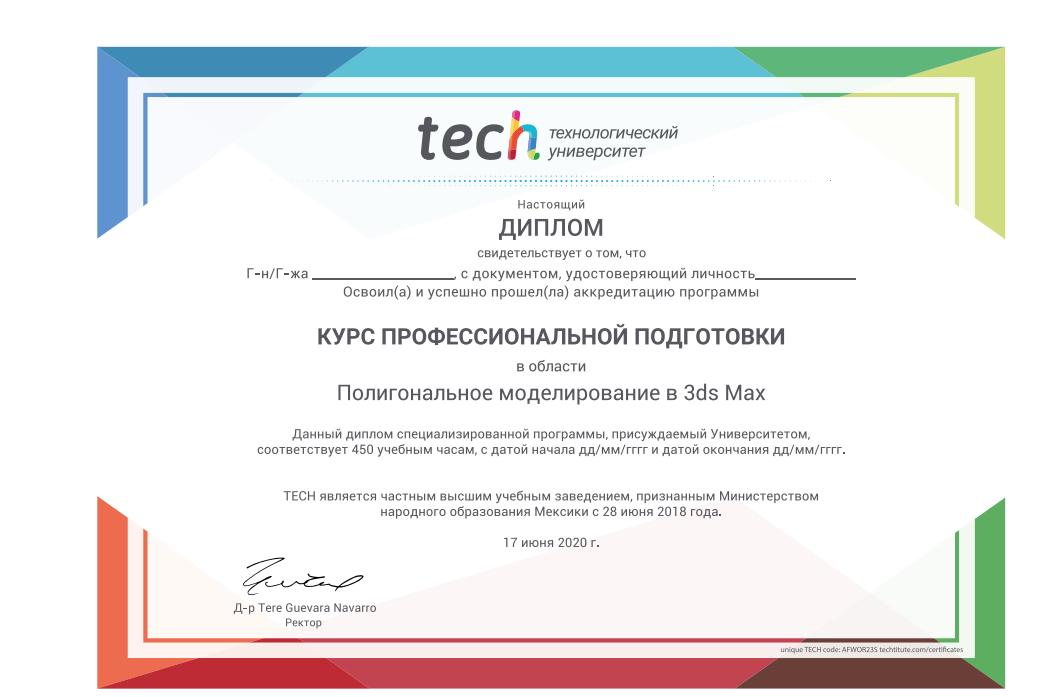

\*Гаагский апостиль. В случае, если студент потребует, чтобы на его диплом в бумажном формате был проставлен Гаагский апостиль, TECH EDUCATION предпримет необходимые шаги для его получения за дополнительную плату.

tech Texhonoruveckuй Курс профессиональной подготовки Полигональное моделирование в 3ds Max » Формат: oнлайн » Продолжительность: 6 месяцев » Учебное заведение: TECH Технологический университет » Режим обучения: 16ч./неделя » Расписание: по своему усмотрению » Экзамены: oнлайн

## Курс профессиональной подготовки Полигональное моделирование в 3ds Max

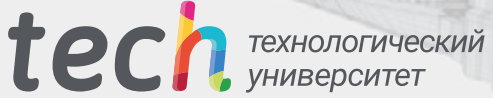